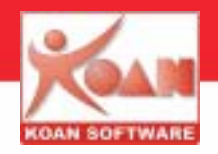

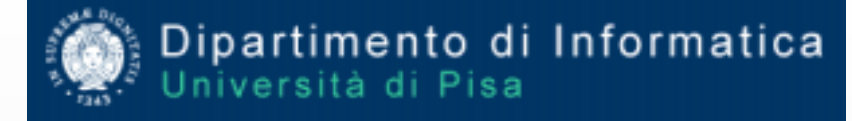

**Lezione di "Costruzione di Interfacce"Prof. Dr. Antonio Cisternino**Dipartimento di Informatica - Università di Pisa

**Case Study: wxWidgets come interfaccia per un plotter industriale**

relatore: Marco Cavallini

Si ringrazia Neolt S.p.A. per la cortese disponibiltà

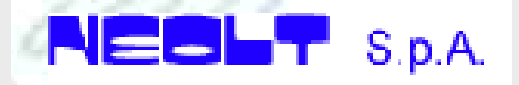

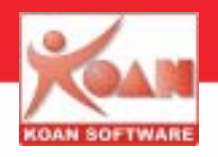

### **Caratteristiche del sistema NeoltJet UV Printer**

**Stampante ink jet piezo di grande formato con fissaggio a lampade UV.**

**Tre formati per soddisfare le esigenze di tutti gli stampatori. Stampa su materiale rigido e flessibile ad alta risoluzione.**

- **Roll & flatTecnologia Ink-Jet Piezo Sistema di fissaggio con lampade UV Larghezza di stampa 1800, 2500, 3200 mm. Spessore massimo del supporto 50 mm. Risoluzione di stampa selezionabile da 200 a 400 dpi Velocità massima: 25 m2/hStampa su diversi materiali flessibili in rotolo e materiali rigidi quali Foam, Forex® , Plexiglass, Vetro, ecc.**
	- **Quadricromia: Ciano - Magenta - Giallo - Nero**

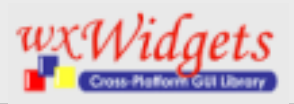

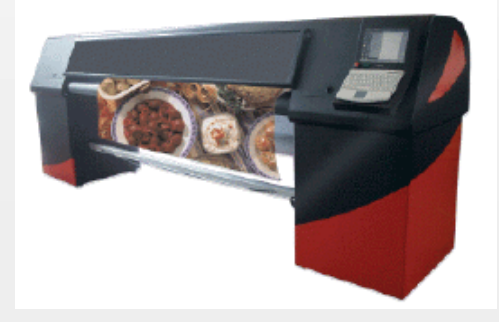

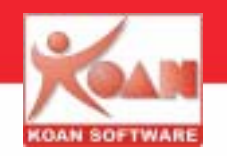

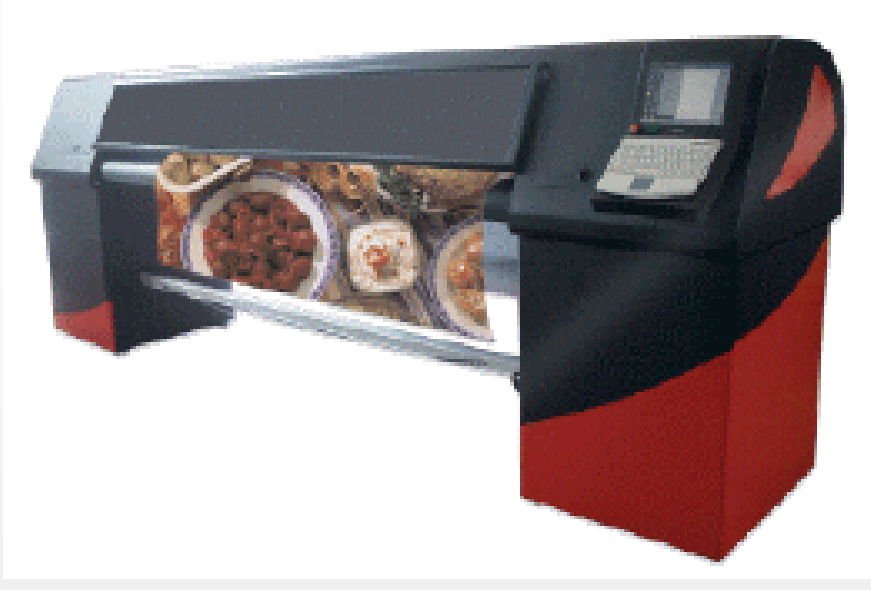

#### **Richiesta iniziale del Cliente**

- **Sistema operativo Windows XP**
- **Interfaccia grafica intuitiva**
- **Possibilità di utilizzare un Touch-Screen**

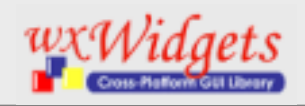

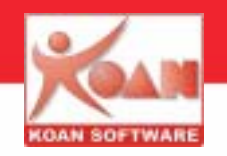

### **Proposta di Koan**

- **Utilizzare wxWidgets invece di MFC**
- **Possibilità di migrare a Linux in futuro**
- **Migliore ROI**

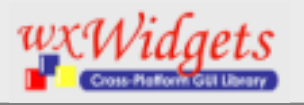

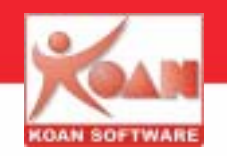

### **Problematiche iniziali**

- **Continua e costante considerazione della portabilità**
- **Necessità di customizzazione di alcuni widgets**
- **Necessità di interfacciamento seriale**
- **Comunicazione USB 2.0 (480Mbits/sec )**

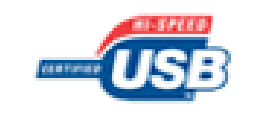

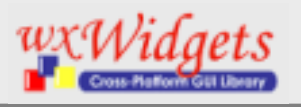

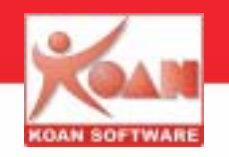

### **Problematiche di interfaccia risolte con**

- Libreria Koan **kwxIndustrialControls**
- Libreria Koan **kwxComm**

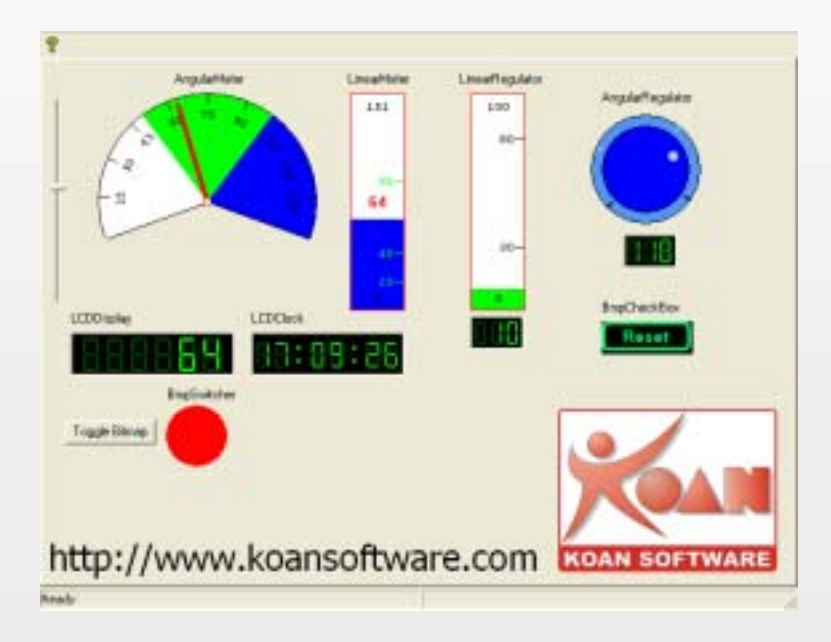

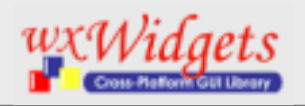

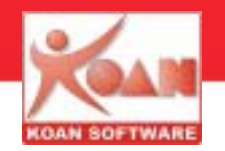

#### **Interfaccia NeoltJetWx per Windows XP**

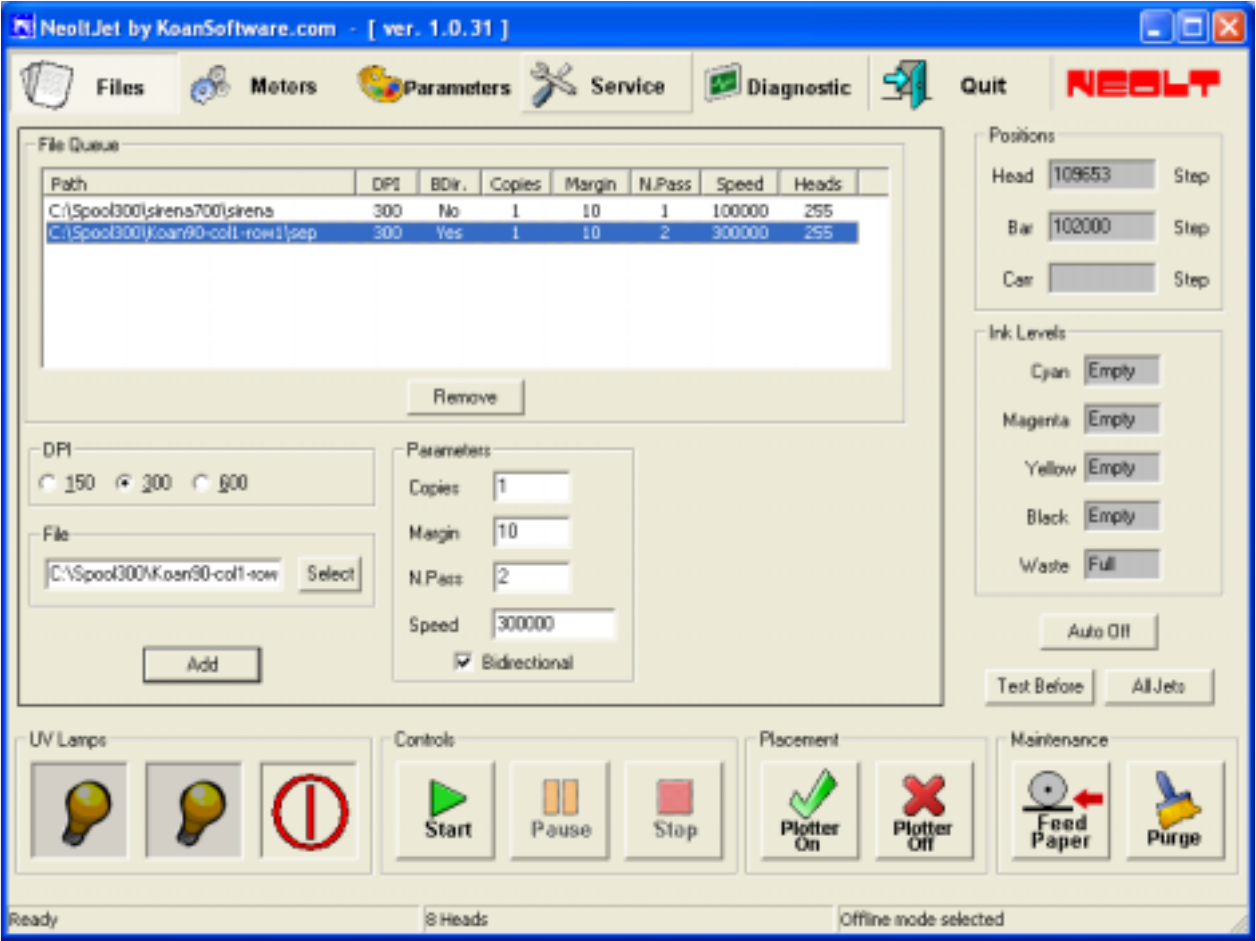

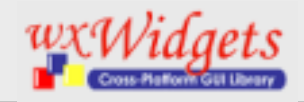

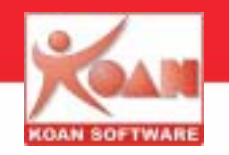

#### **Aree funzionali dell'interfaccia : insieme**

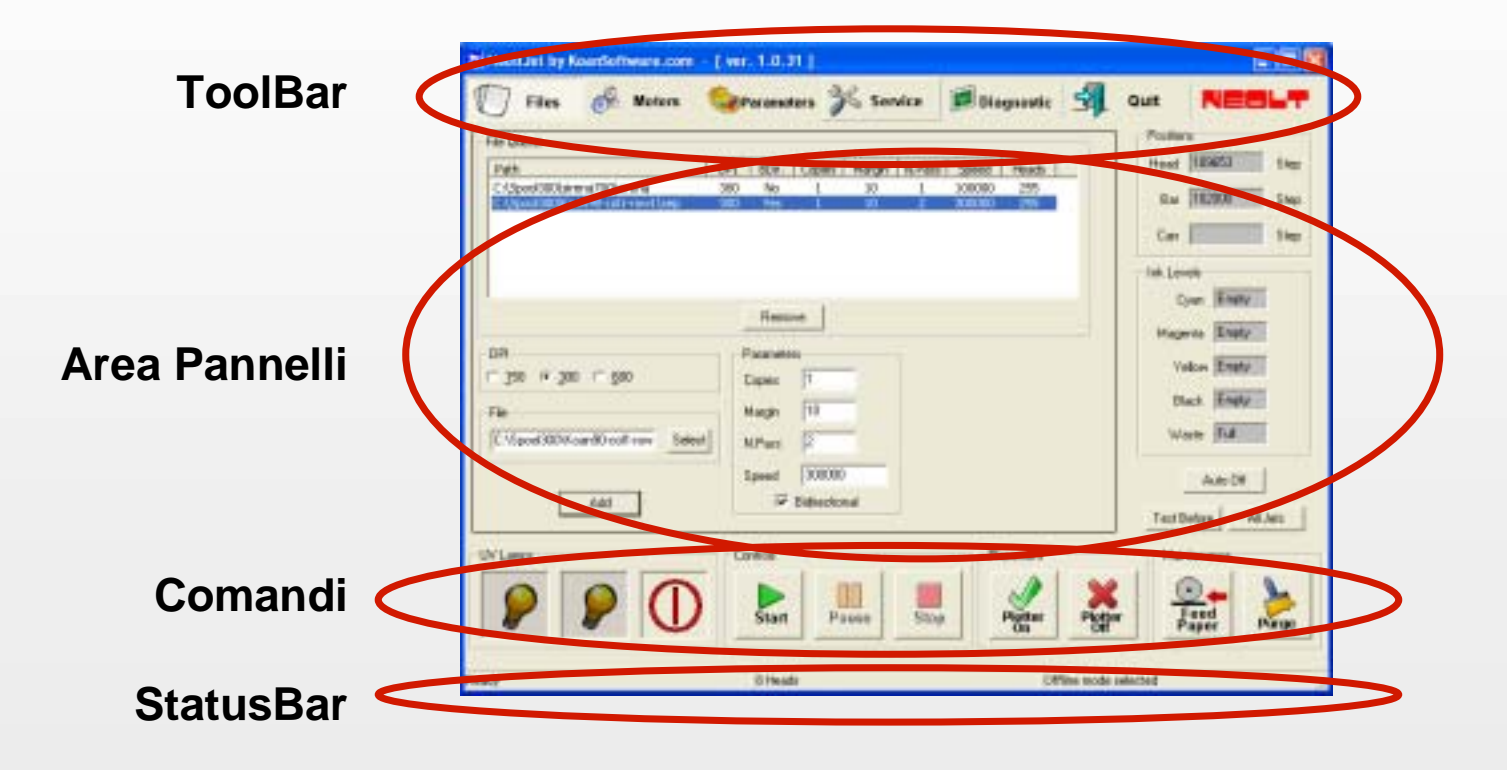

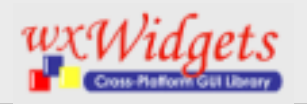

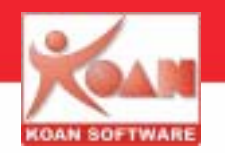

#### **Toolbar/Panel Files (1)**

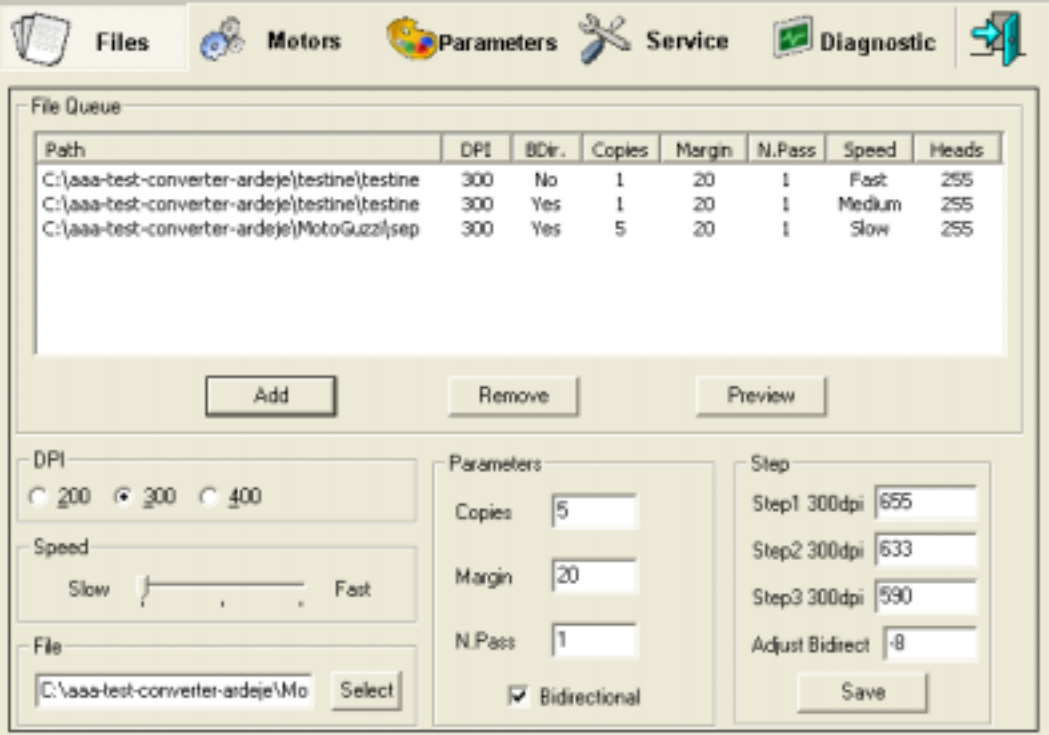

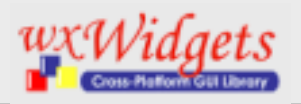

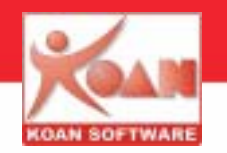

#### **Toolbar/Panel Motors (2)**

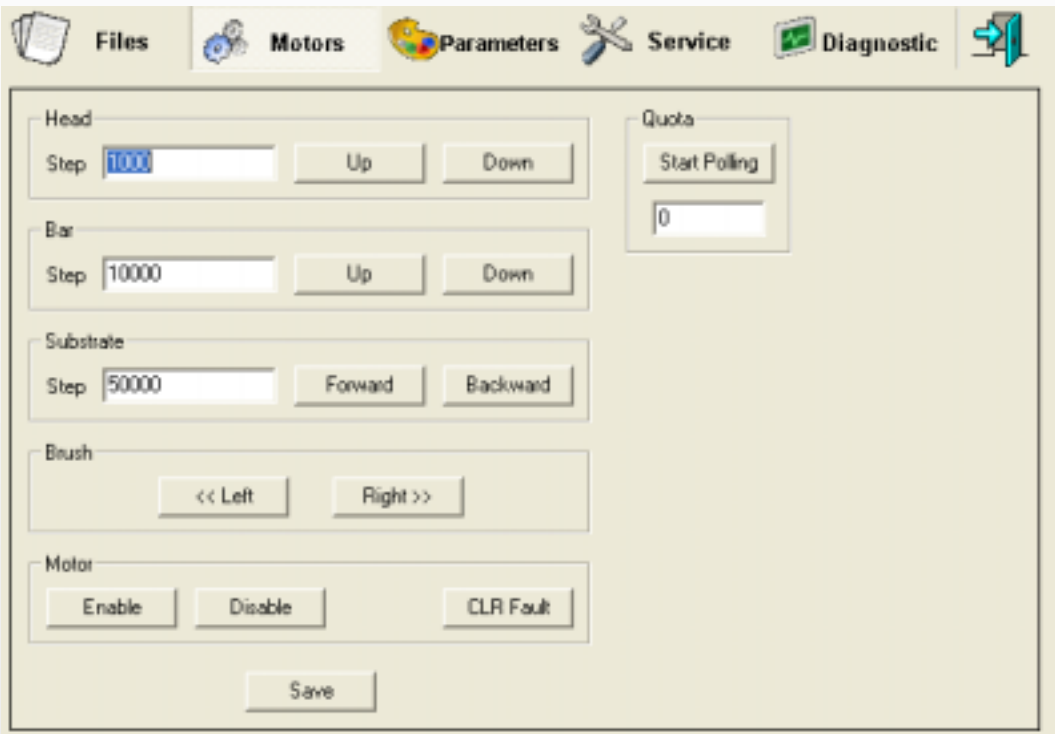

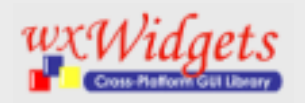

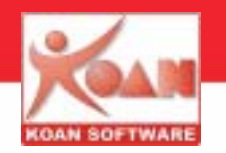

#### **Toolbar/Panel Parameters (3)**

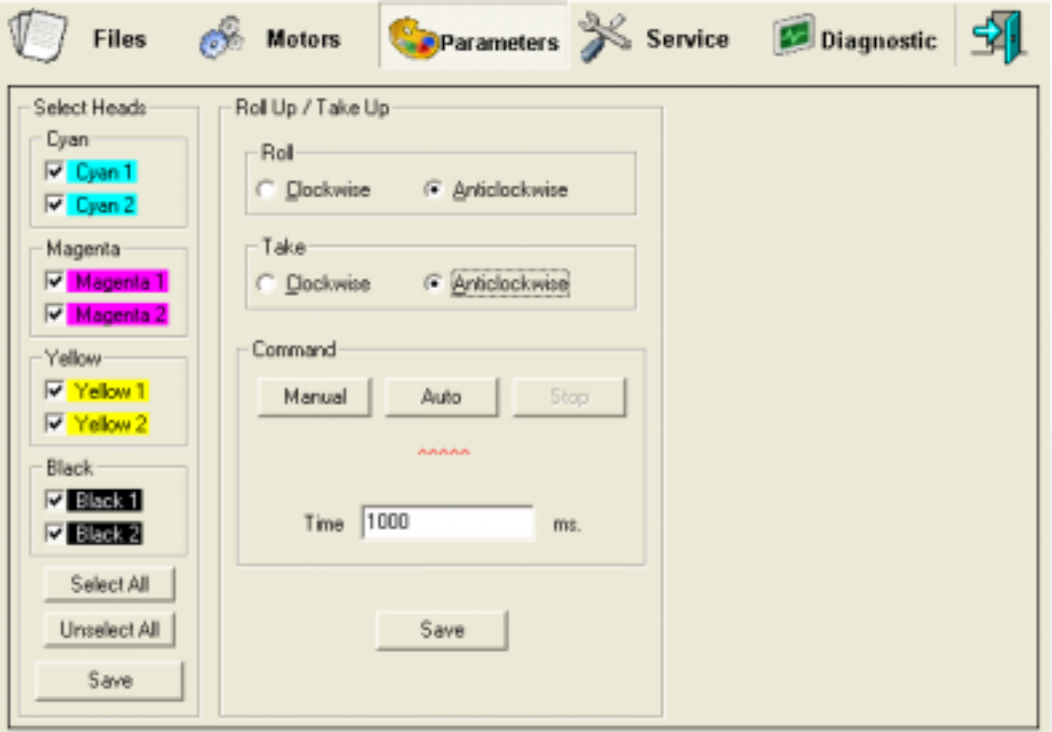

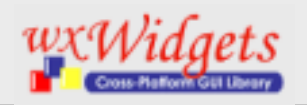

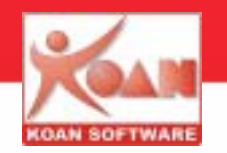

#### **Toolbar/Panel Service (4)**

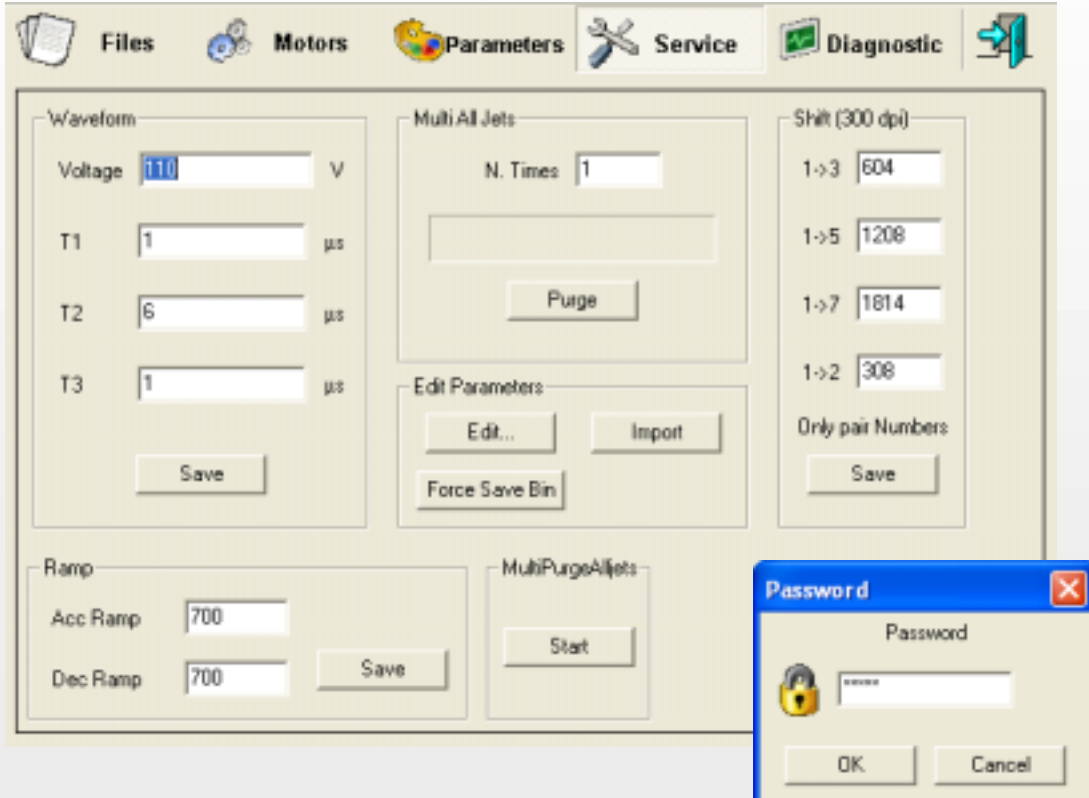

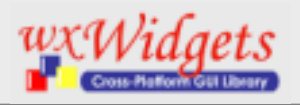

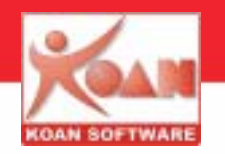

#### **Toolbar/Panel Diagnostic (5)**

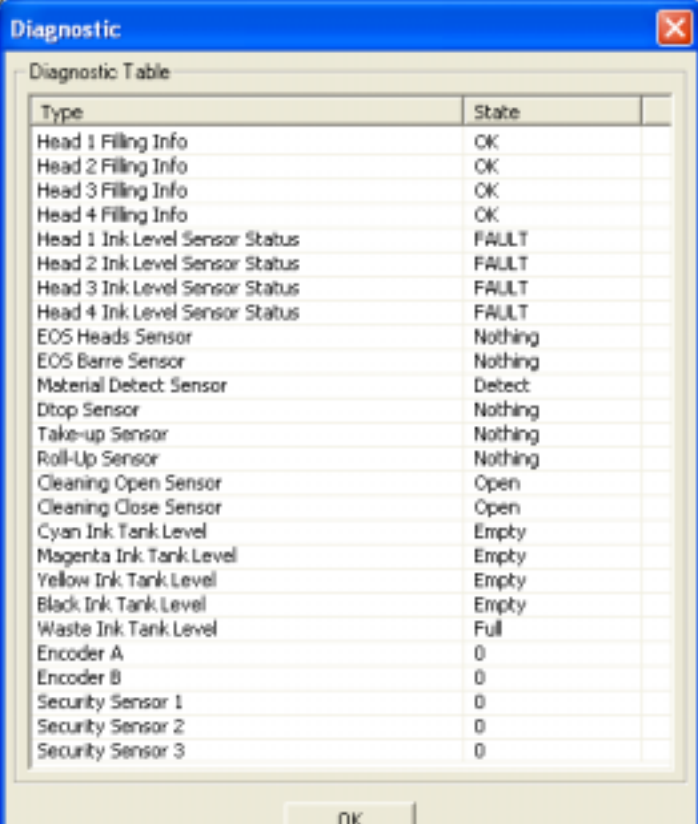

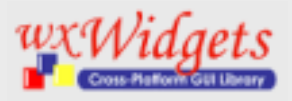

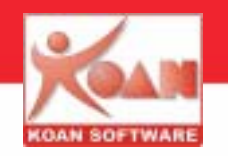

**Struttura delle classi utilizzate**

**Classe principale class NeoJetApp : public wxApp**

**Classe contenimento finestraclass NeoJetFrame : public wxFrame MainFrame \*m\_panel;**

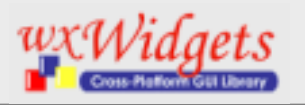

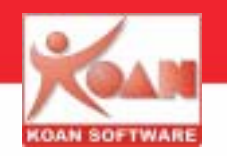

#### **Struttura delle classi utilizzate**

**Classe contenimento pannelli class MainFrame: public wxPanel wxPanel\* m\_pWorkPanel; wxToolBar\* m\_ToolBar;**

> **class PnlXxx: public wxPanel class PnlXxx: public wxPanel class PnlXxx: public wxPanel class PnlXxx: public wxPanel**

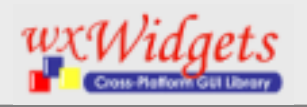

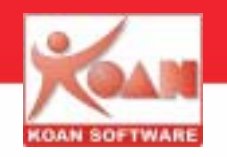

**Struttura delle classi utilizzate**

**Classi varieclass DlgXxx: public wxDialog** *various dialog boxes*

**class CCommMotorDrv : public CKComm** *CC motor servo driver control*

**class JetCmd**  *plotter commands interface*

**class CUsb**  *low level USB commands*

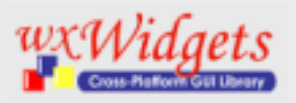

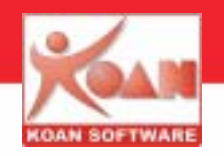

#### **Compilazione con linux**

#### **makefile**

PROGRAM = wxNeoltJet

 $CXX = $(shell w x - confiq -cxx)$ 

 $CFLAGS = -I/home/koan/wxGTK-2.4.2/include$ 

```
LFLAGS = -L/usr/local/lib -pthread \
```

```
$HOME/wxGTK-2.4.2/lib/libwx qtk-2.4.a \ \ \ \
```

```
-L/usr/lib -L/usr/X11R6/lib -lgtk -lgdk -rdynamic \
```

```
-lgmodule -lgthread \
```
-lglib -lpthread -ldl -lXi -lXext -lX11 -lm -ldl -lm

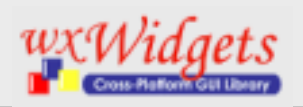

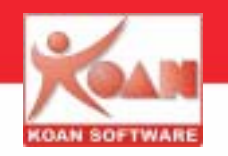

#### **Stratificazione per portabilità**

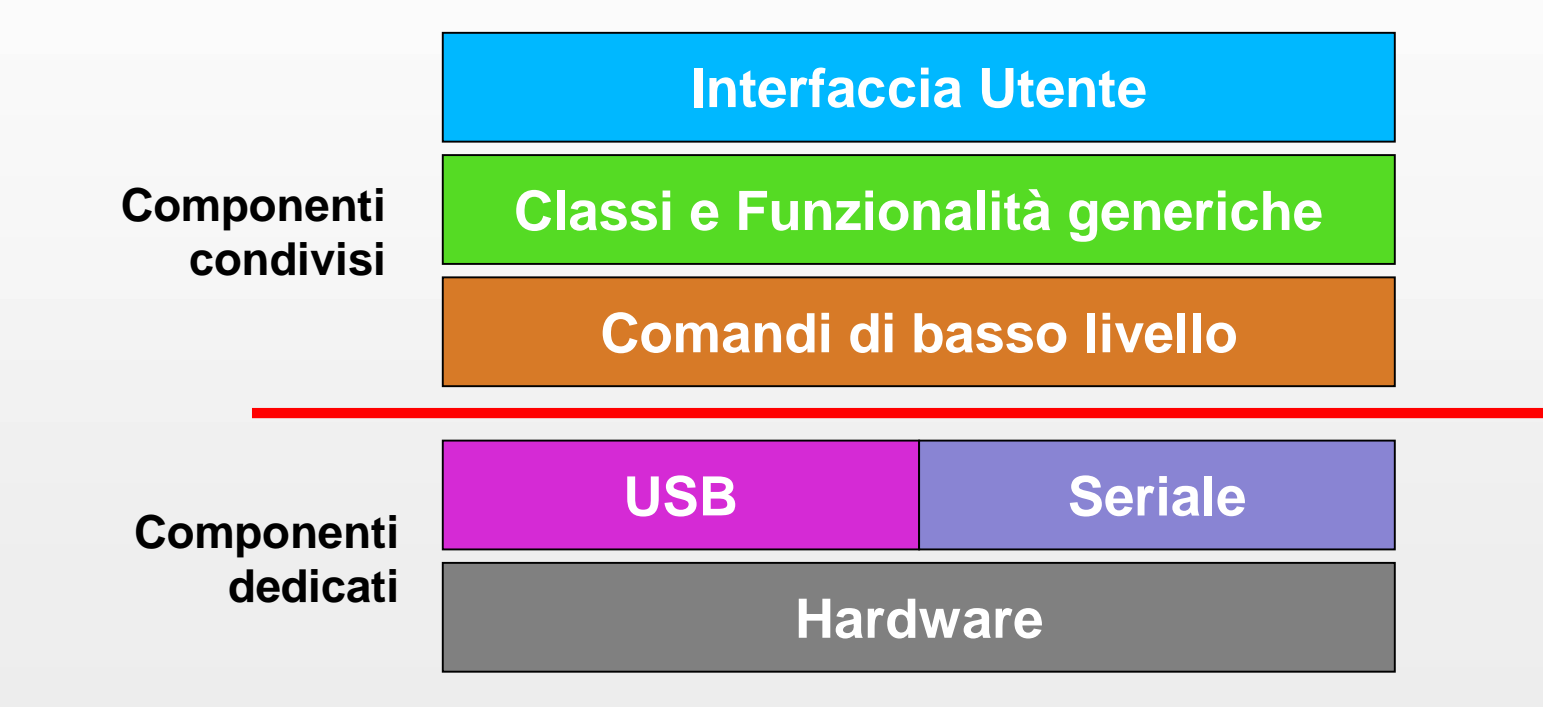

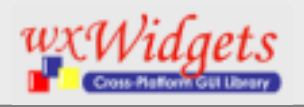

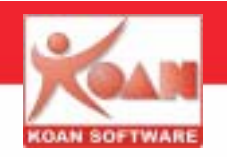

#### **Nuove richieste**

- **Migrazione a Linux**
- **Nuova gestione diretta degli I/O**
- **Necessità di interfacciamento seriale**
- **Comunicazione USB 2.0 (480Mbits/sec)**

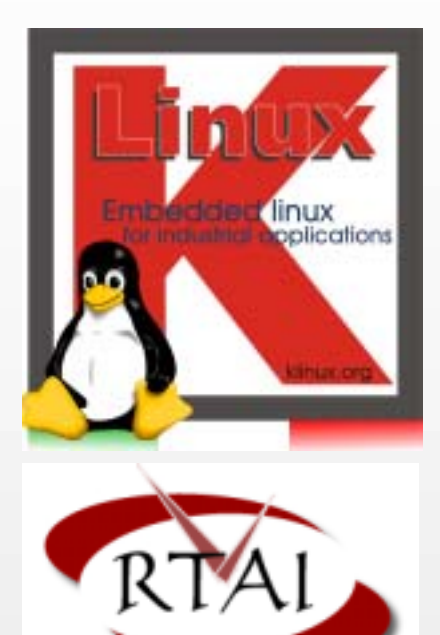

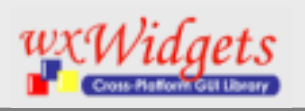

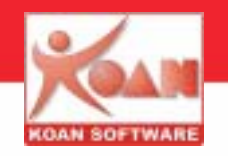

### **Moduli dal punto di vista del S.O. usato**

**Applicativo**

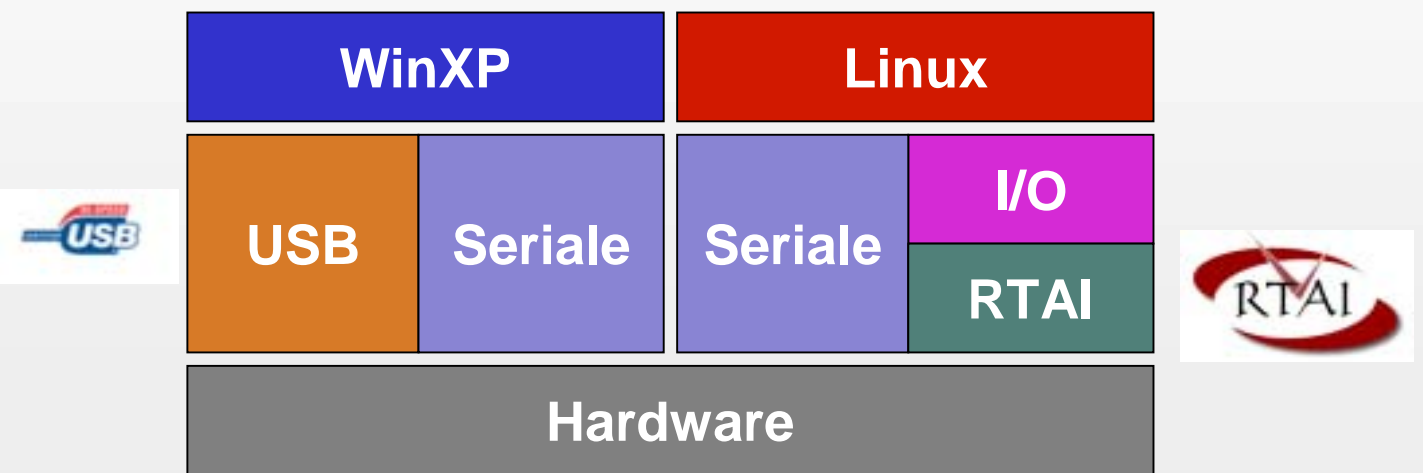

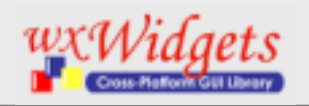

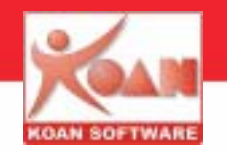

#### **Interfaccia NeoltJetWx per Linux (GTK)**

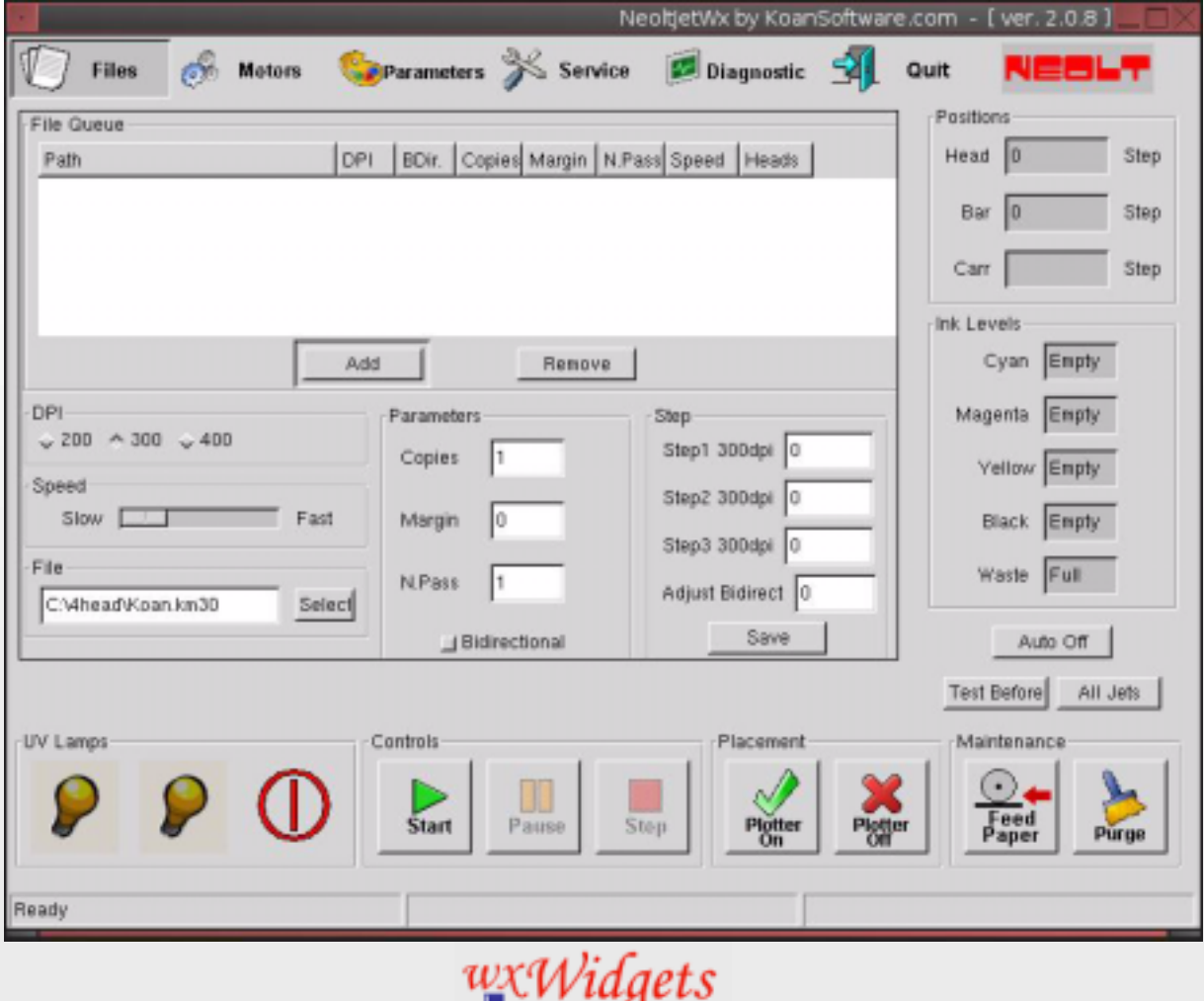

Cross-Platform GUI Library

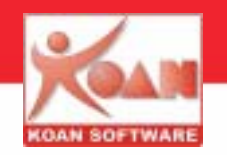

#### **Risultato**

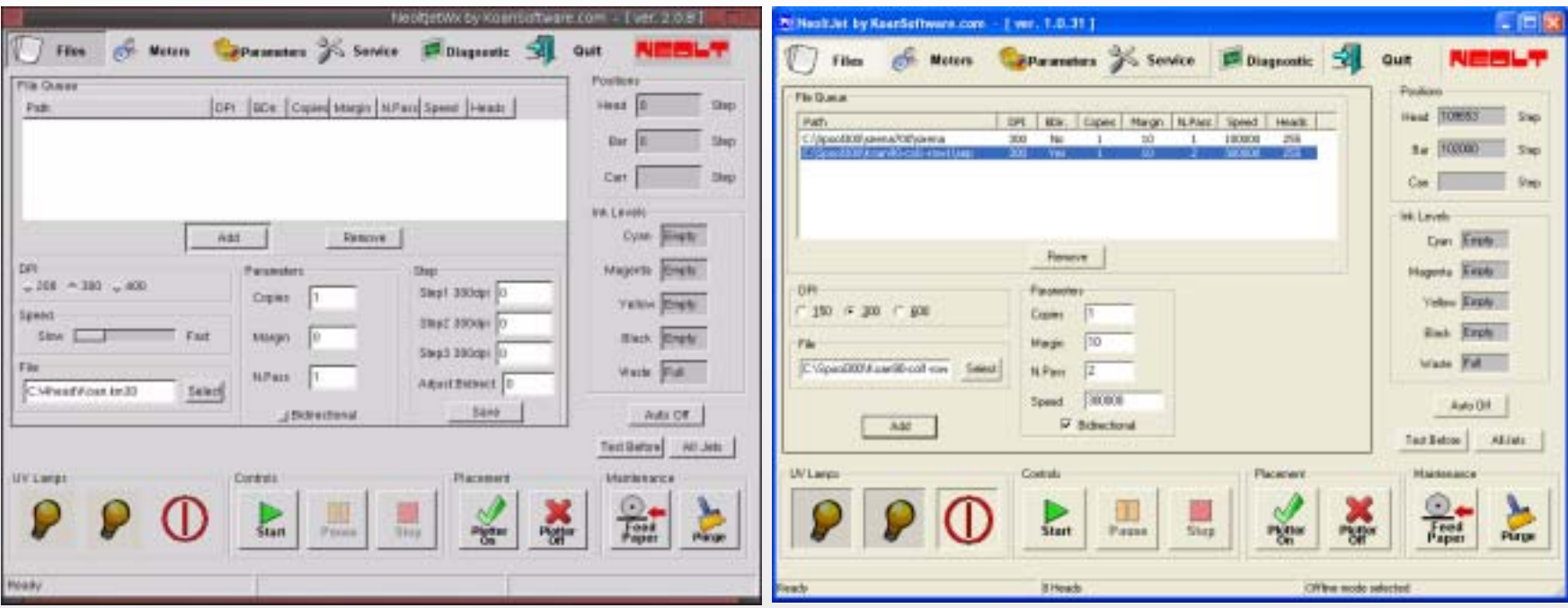

**Linux**

**Windows**

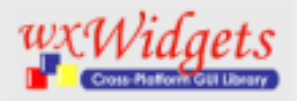

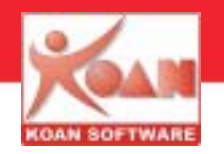

**Grazie per l'attenzione**

**sito ufficale della libreria**

**www.wxwidgets.org**

**La presentazione sarà disponibile sul sito**

**ftp.KoanSoftware.com**

m.cavallini@koansoftware.com

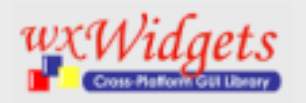